1. Click on 'To Do' to access your work

| MOE Library                                                                       | Ay Drive     | User Guide                       |
|-----------------------------------------------------------------------------------|--------------|----------------------------------|
| Class Groups                                                                      | To Do        | $\geq$                           |
| This shows a listing of assignments that<br>List.<br>FAKE NEWS: Spot it, Evaluat. | NEW          | signments, go to your Assignment |
| NCAC 2021 - 1 RESPECT                                                             | P1 Student V | oice                             |
| 31 AUG 2021 () 12 SEP<br>03:45 PM 11:59                                           |              |                                  |

## 2. Features on the SLS homepage

| Assignment List<br>Class Groups<br>B Resources<br>Class Group Announcements | Pupils can click on the "4<br>icon and select "Assignme<br>to view all their assignme<br>class Groups                                                                                     | ont List"<br>onts.<br>On the home part<br>can also click or                                                                                              | n "To Do" vironmental Education                                                                                                    | bell to view updates,<br>e.g. announcements,<br>sharing of assignments                             |
|-----------------------------------------------------------------------------|----------------------------------------------------------------------------------------------------|----------------------------------------------------------------------------------------------------|----------------------------------------------------------------------------------------------------|----------------------------------------------------------------------------------------------------|
|                                                                             | 2021 Term 1 Environment         Lewer Primary 2021 Environmental Educ         29 MAR 2021 (0) 01 JUN 2021<br>(1:59 PM         200 AMR 2021 (0) 01 JUN 2021<br>(1:59 PM         INCOMPLETE | Assignments.<br>2021 Term 'T environmental Edac.<br>20 MAR 2021 (Invironmental Edac.<br>20 MAR 2021 (Invironmental Edac.<br>1159 PM<br>INCOMPLETE<br>PPN | Odd 27 PM     Odd 27 PM     Posters     Unwill     Sr feb 2021 02:40 PM     Odd 202     Odd 202 | an we help you? 2 rch Walkbroughs Assignments ss MOELIbrary Lesson Gide The verson Factors in 10.5 |
|                                                                             | [Making@Home] Create         Primary 1201         19 MAR 2021         02.02 PM         INCOMPLETE                                                                                         | 2021 Term 1 Environment<br>19 MAR<br>Click on "Need H<br>From<br>For a 'guided tou<br>SLS.                                                               |                                                                                                    |                                                                                                    |

3. Click on the icon on the top left to explore the various tabs

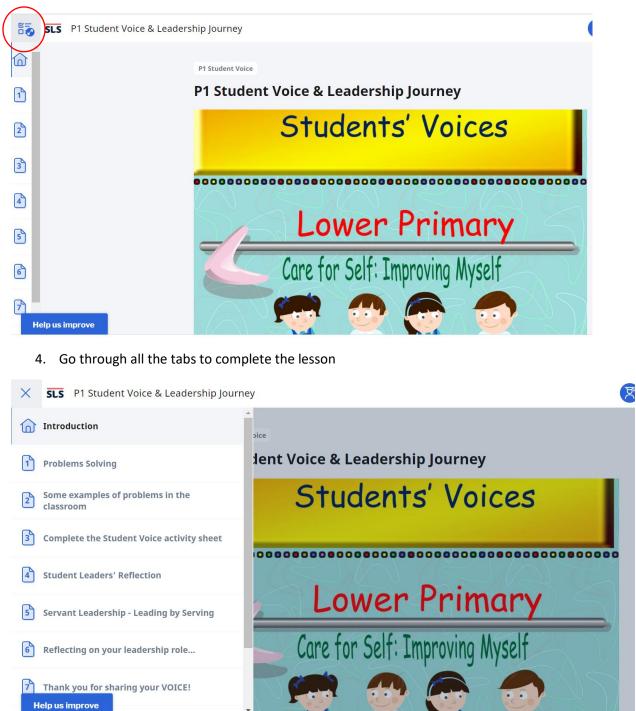

5. You can also click on the arrow to access all the tabs

|    | SLS       | P1 Student Voice & Leaders | nip Journey |            |     |   |
|----|-----------|----------------------------|-------------|------------|-----|---|
|    |           |                            |             | $\bigcirc$ | 20  |   |
| 10 |           |                            |             |            |     |   |
| 2  |           |                            |             | Sp         | THE |   |
| 3  |           |                            |             | 355        | 32  |   |
| 4  |           |                            | ⊕ Q         | 5          |     | R |
| 5  |           |                            | ~ ~         | 0          |     | B |
| 6  |           |                            | Read Less   |            |     |   |
| 7  |           |                            |             |            |     |   |
| н  | elp us ir | nprove                     |             | < 1 /      | 7 > |   |

6. Click on the 3 dots and press exit assignment to go back to your assignment list.

| SLS P            | 1 Student Voice & Leadership Journey | 8                                     |
|------------------|--------------------------------------|---------------------------------------|
| ۵Î               |                                      | P1 Student Voice & Leadership Journey |
| 1.               |                                      | 23 Aug 2021<br>06:36 AM               |
| 2                |                                      | ○<br>03 Sep 2021                      |
| 3                | 75 3                                 | 11:59 PM                              |
| 4                |                                      | STATUS                                |
| 5                | Q Q 5                                | 위 List of Teachers                    |
|                  | Read Less                            | 🕒 Share Assignment                    |
| 6                |                                      | Copy Lesson to My Drive               |
| 7<br>Help us imp | rove 🔨 1 / 7 >                       |                                       |